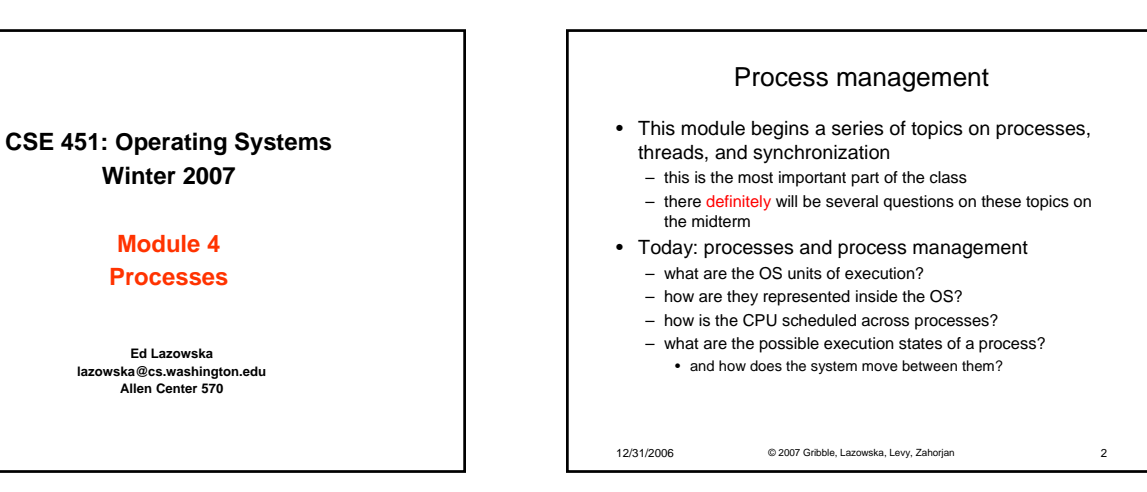

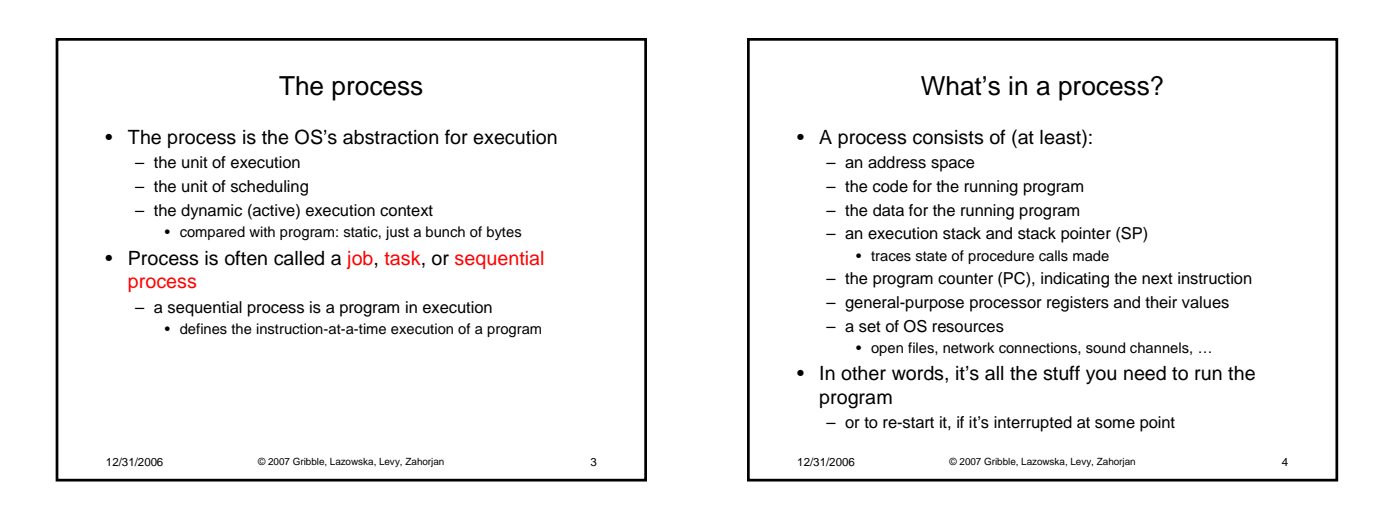

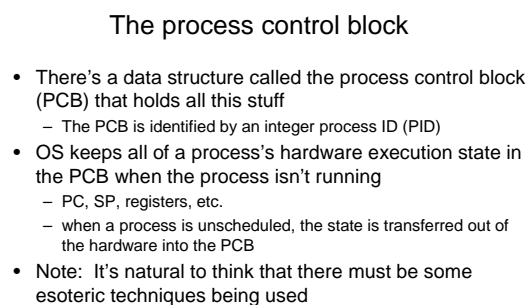

– fancy data structures that'd you'd never think of yourself *Wrong! It's pretty much just what you'd think of!*

12/31/2006 © 2007 Gribble, Lazowska, Levy, Zahorjan 5

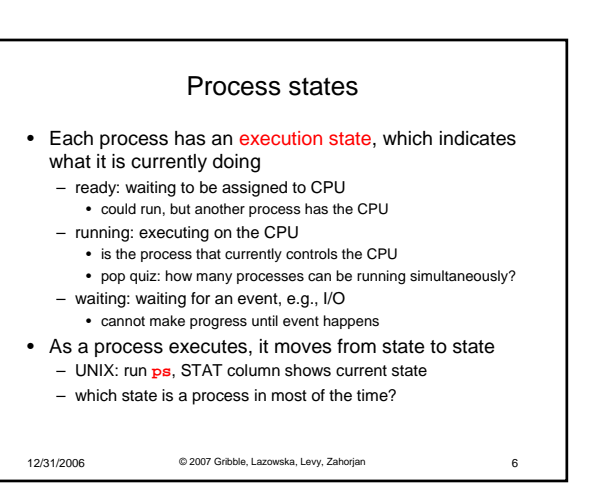

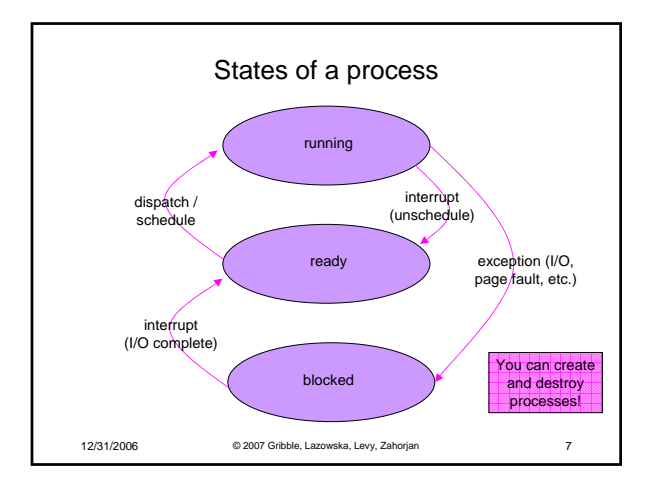

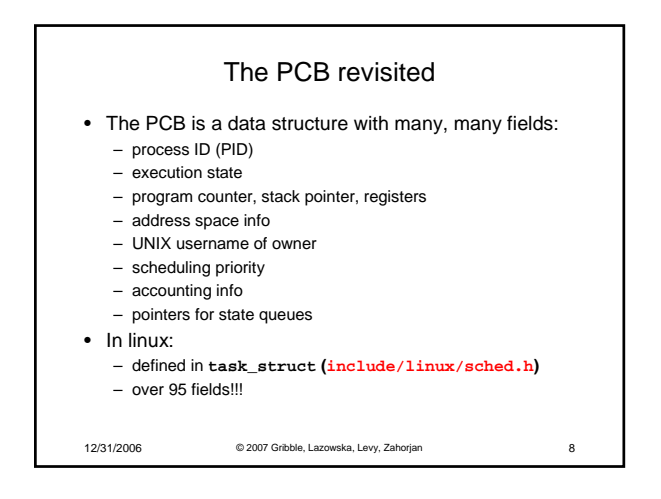

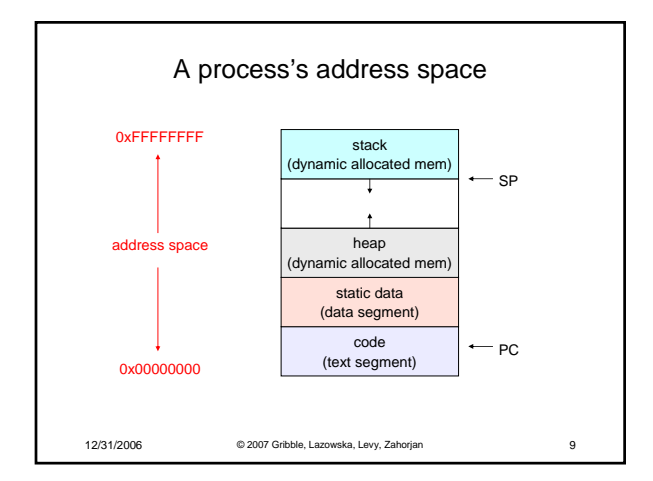

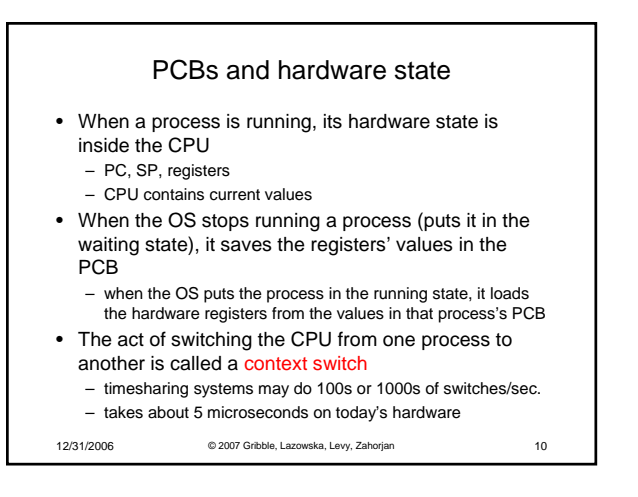

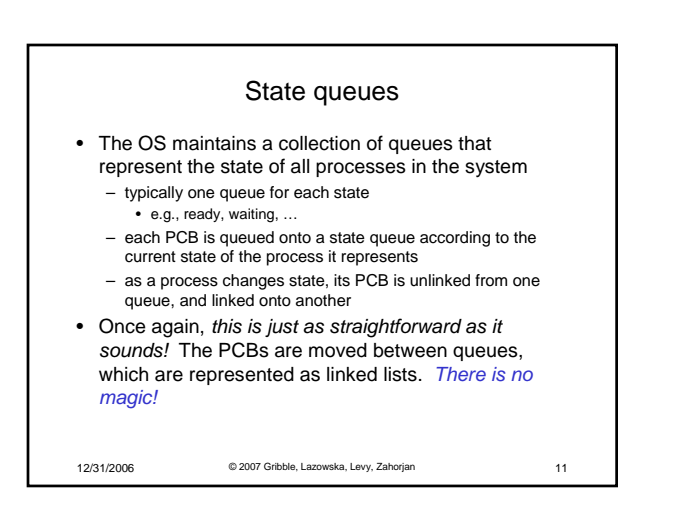

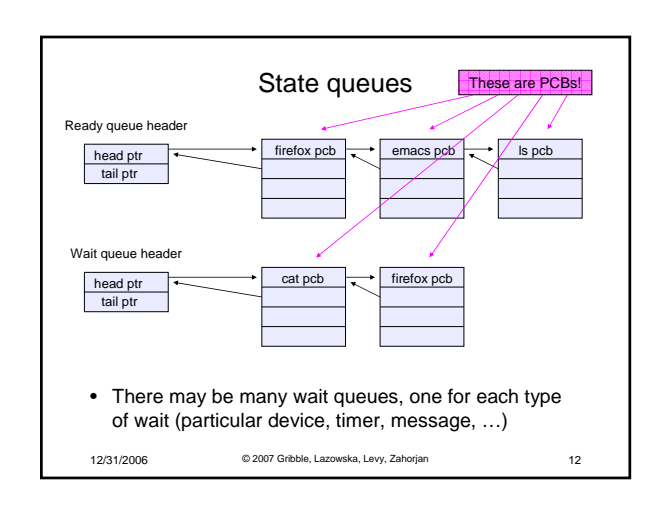

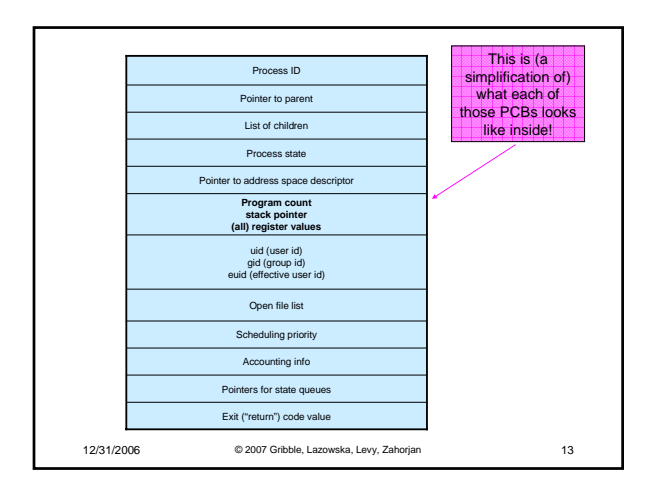

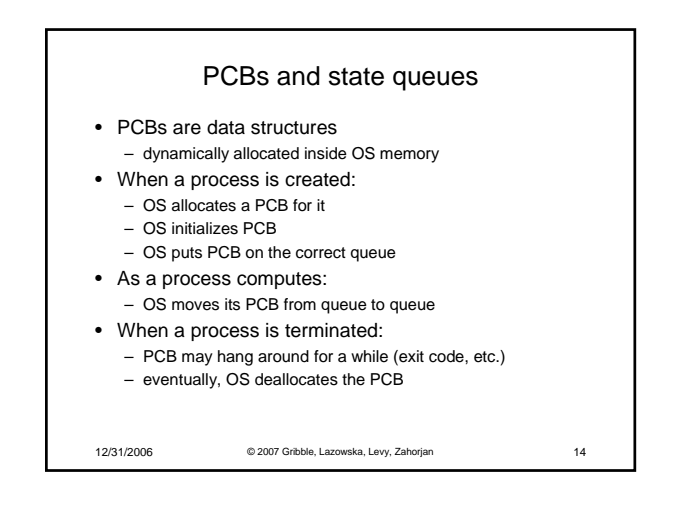

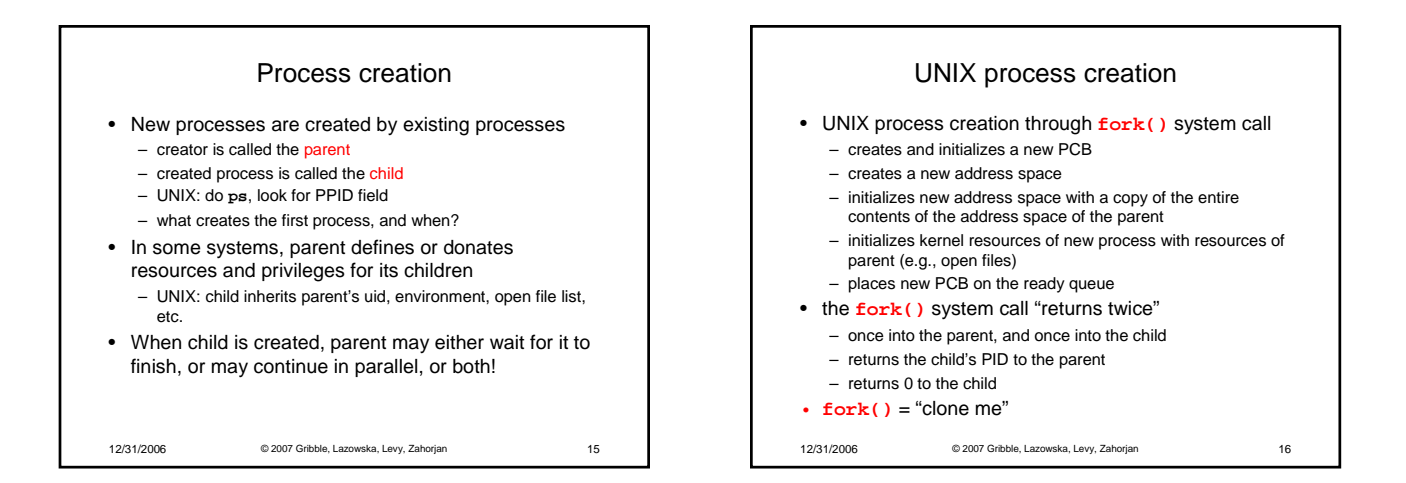

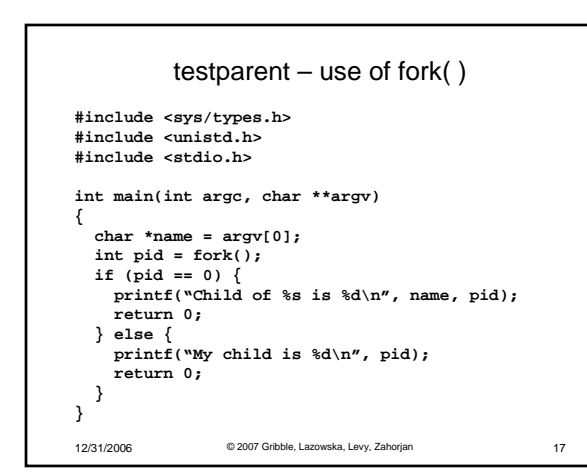

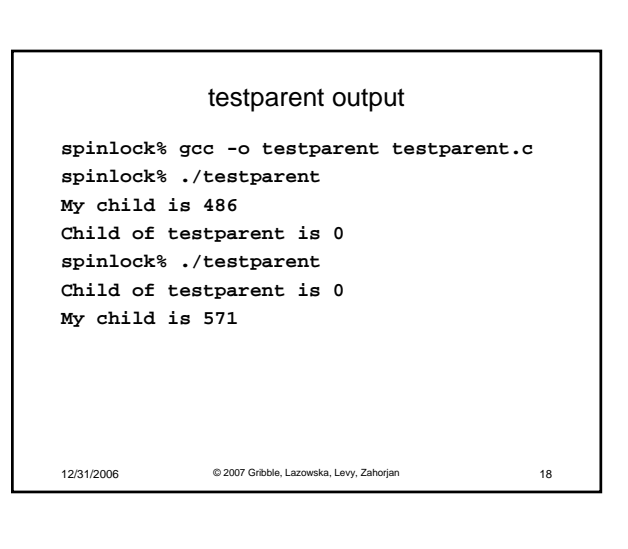

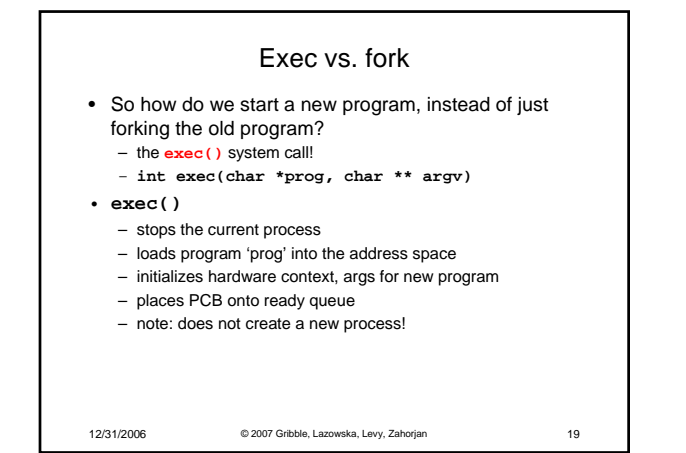

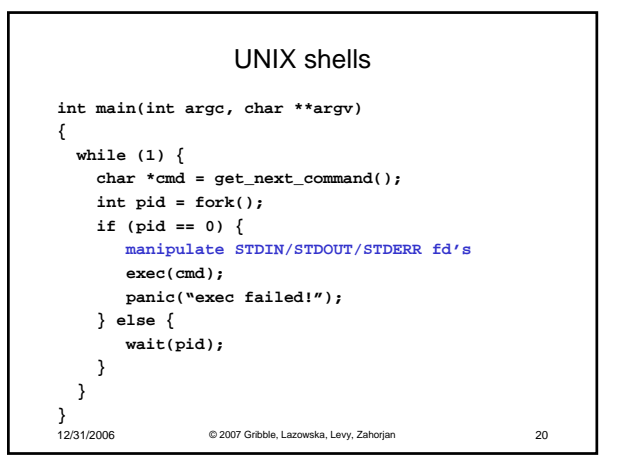

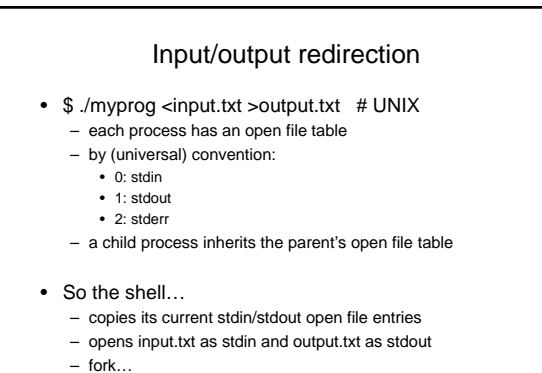

– restore original stdin/stdout

12/31/2006 © 2007 Gribble, Lazowska, Levy, Zahorjan 21